## **CSE 143 Final Key Summer 2013**

1. Preorder traversal 3, 7, 9, 5, 2, 4, 0, 1, 8, 6 Inorder traversal 9, 7, 2, 5, 4, 3, 1, 8, 0, 6 Postorder traversal 9, 2, 4, 5, 7, 8, 1, 6, 0, 3

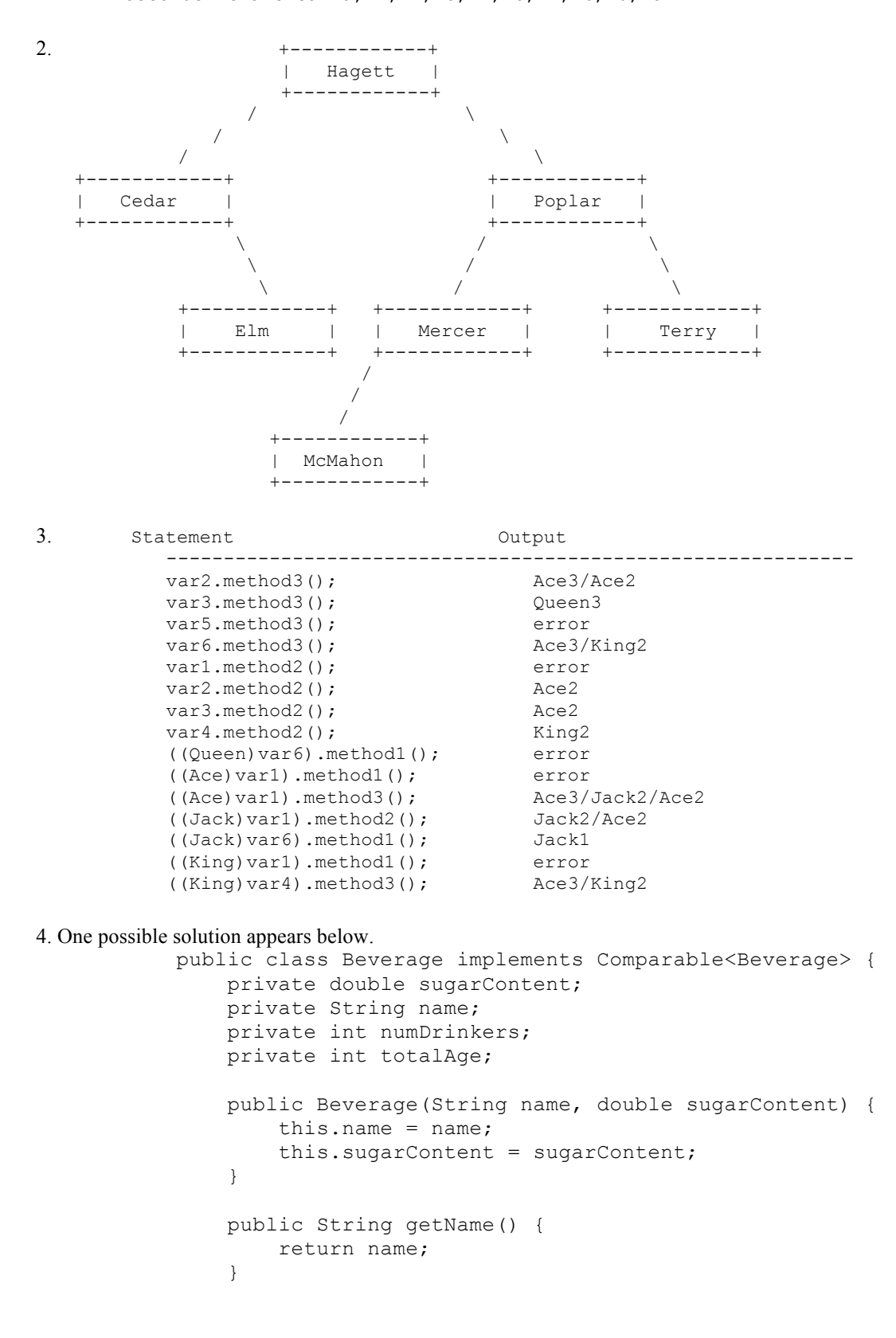

```
 public double getSugarContent() {
                   return sugarContent;
    }
               public void drink(int age) {
                   totalAge += age;
                   numDrinkers++;
    }
               public int compareTo(Beverage other) {
                   if (sugarContent < other.sugarContent) {
                       return -1;
                   } else if (sugarContent > other.sugarContent) {
                       return 1;
                   } else {
                       return name.compareTo(other.name);
    }
    }
               public String toString() {
                  String result = name + "(" + sugarContent + "g sugar) - "; if (numDrinkers == 0) {
                       result += "no drinkers";
                   } else {
                       result += "average drinker is " +
                                ((double)totalAge / numDrinkers);
    }
                   return result;
    }
        }
5. One possible solution appears below.
           public int countOddBranches() {
               return countOddBranches(overallRoot);
           }
           private int countOddBranches(IntTreeNode root) {
              if (root == null || (root.left == null &x root.right == null)) {
                   return 0;
               } else {
                   return root.data % 2 + countOddBranches(root.left) +
                                countOddBranches(root.right);
    }
           }
6. One possible solution appears below.
       public static Map<Point, Set<Integer>> rateCoffee(List<Point> list) {
          Map<Point, Set<Integer>> coffee = new HashMap<Point, Set<Integer>>();
          int index = 0;
           for (Point p : list) {
               if (!coffee.containsKey(p)) {
                   coffee.put(p, new TreeSet<Integer>());
    }
               coffee.get(p).add(index);
               index++;
    }
           return coffee;
```
}

```
7. One possible solution appears below.
        public void stretch() {
            overallRoot = stretch(overallRoot);
        }
        private IntTreeNode stretch(IntTreeNode root) {
            if (root != null) {
                root.left = stretch(root.left);
                root.right = stretch(root.right);
                if (root.left != null && root.right == null)
                   root = new IntTreeNode(-1, root, null);
               else if (root.left == null && root.right := null)
                    root = new IntTreeNode(-1, null, root);
    }
            return root;
        }
8. Two possible solutions appear below. The second is shorter because it uses recursion in an x=change(x) manner.
        public void rotate3() {
            if (front != null && front.next != null && front.next.next != null) {
                ListNode temp = front;
                front = front.next;
                temp.next = front.next.next;
                front.next.next = temp;
                while (temp.next != null && temp.next.next != null &&
                        temp.next.next.next != null) {
                    ListNode temp2 = temp.next;
                    temp.next = temp.next.next; temp2.next = temp.next.next.next;
                     temp.next.next.next = temp2;
                    temp = temp2; }
            }
        }
   --------------------------------------------------------------------------------------
        public void rotate3() {
           front = rotate3(front); }
        public ListNode rotate3(ListNode lst) {
           if (lst != null &\& lst.next != null &\& lst.next.next != null) {
                ListNode temp2 = lst;
               lst = lst.next; temp2.next = lst.next.next;
                lst.next.next = temp2;
                temp2.next = rotate3(temp2.next);
    }
            return lst;
        }
```